## **Demandes**

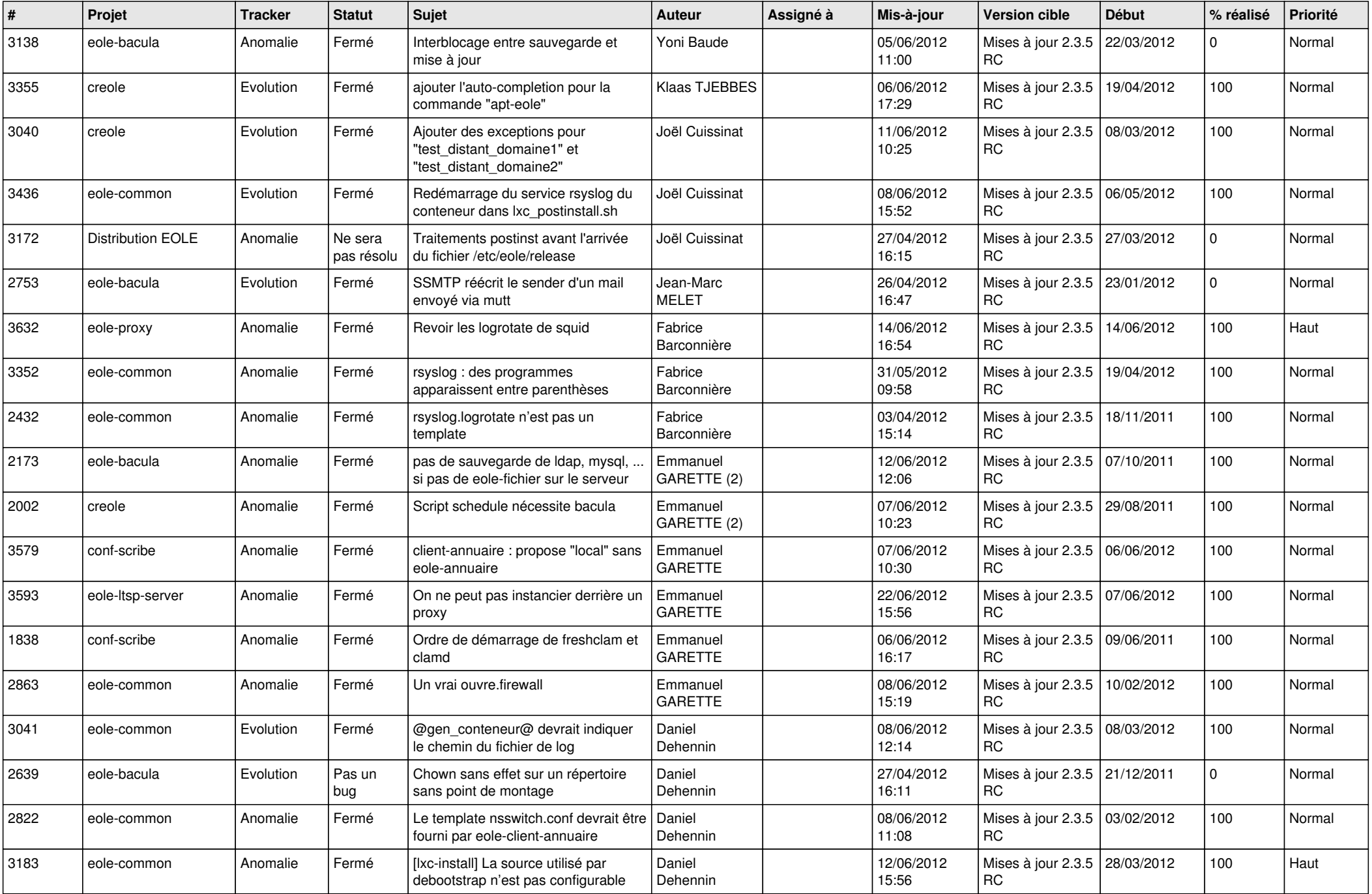

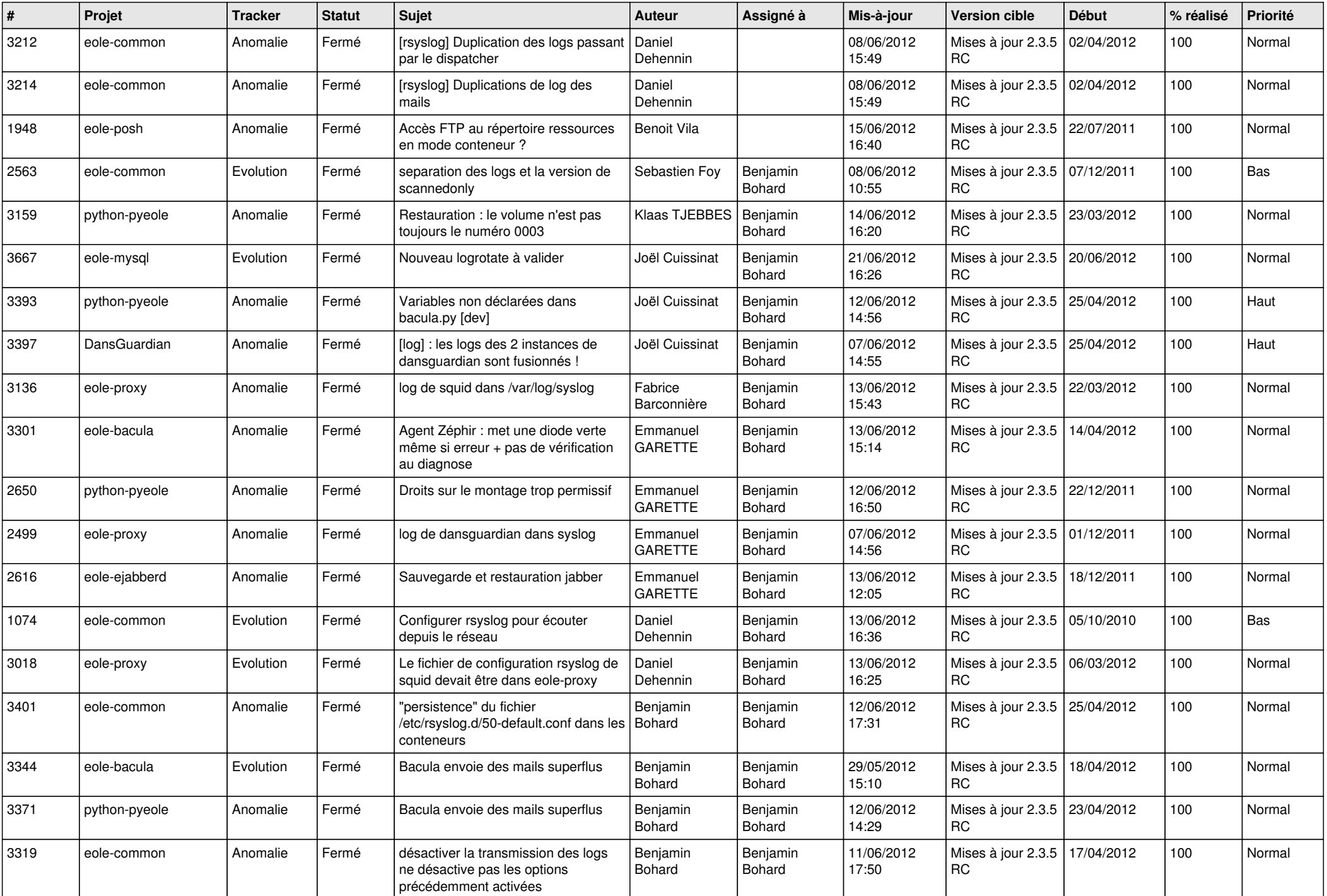

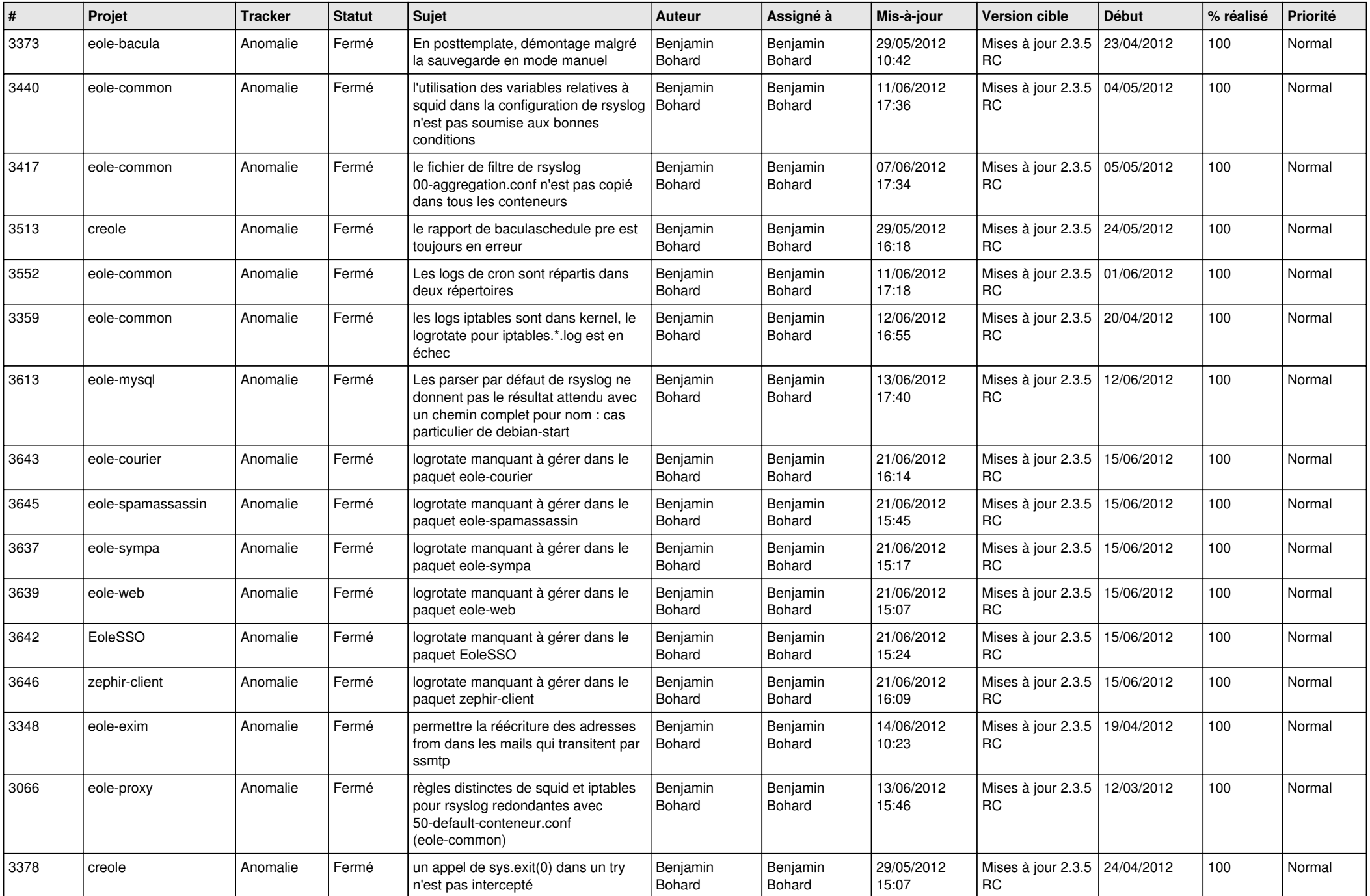

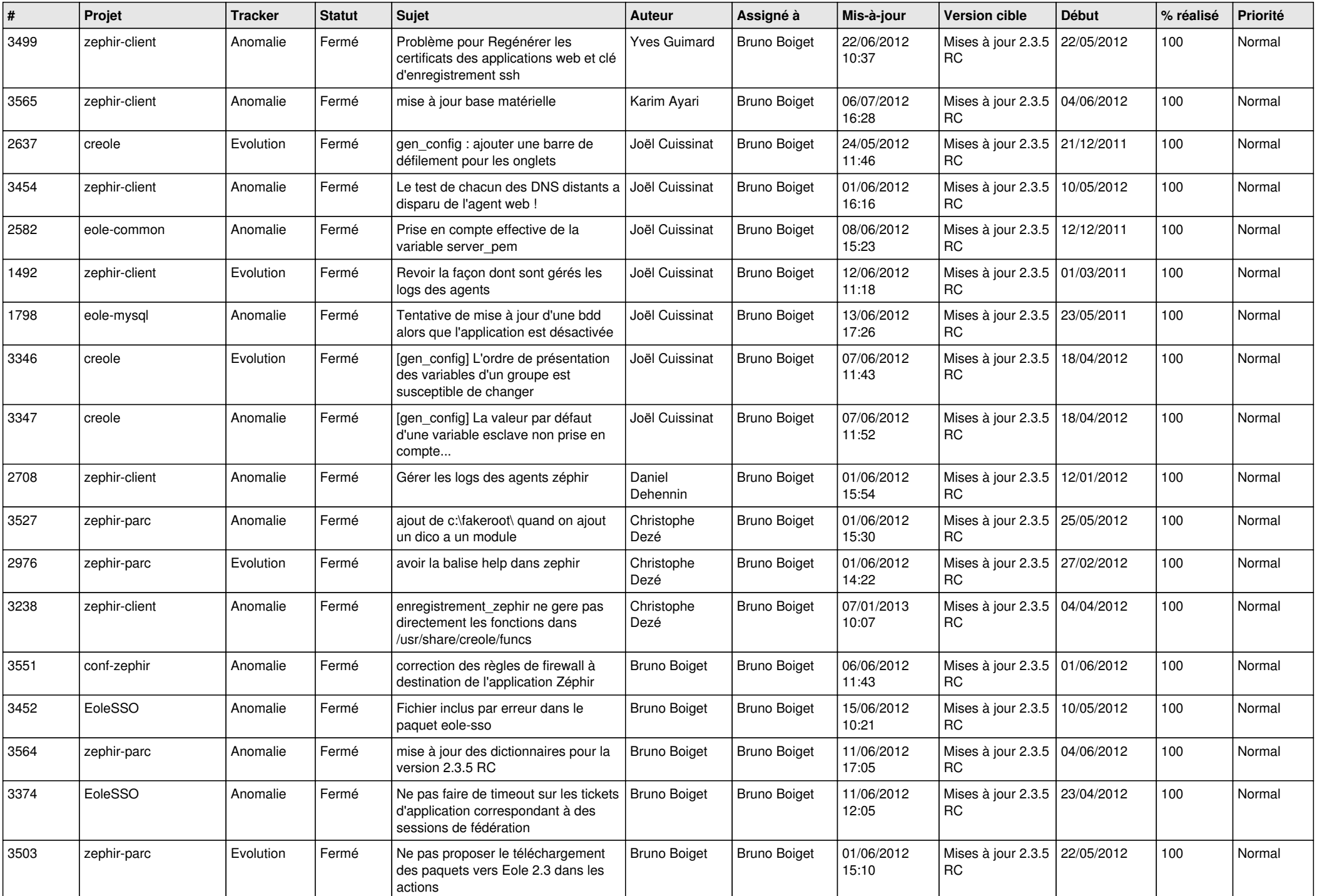

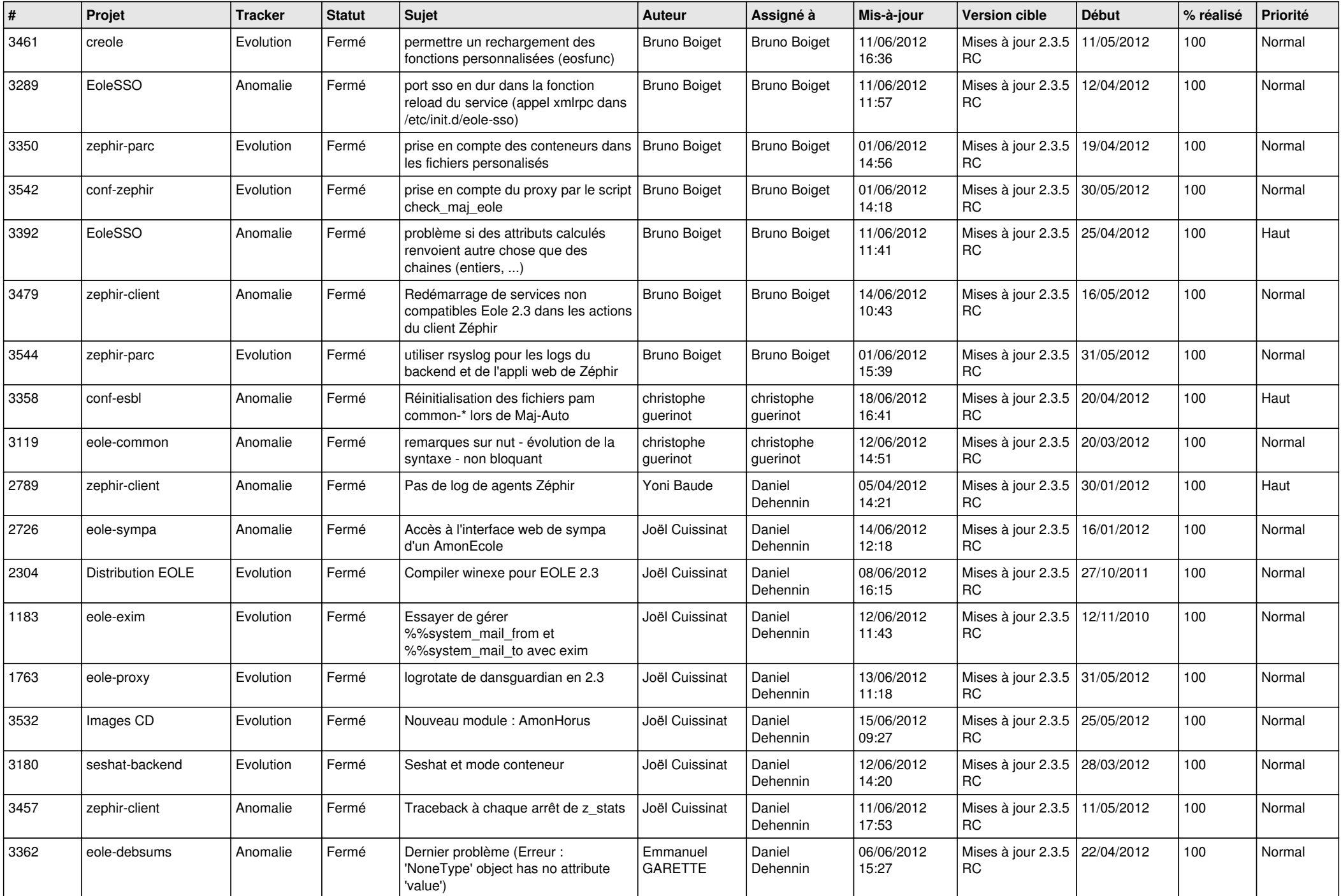

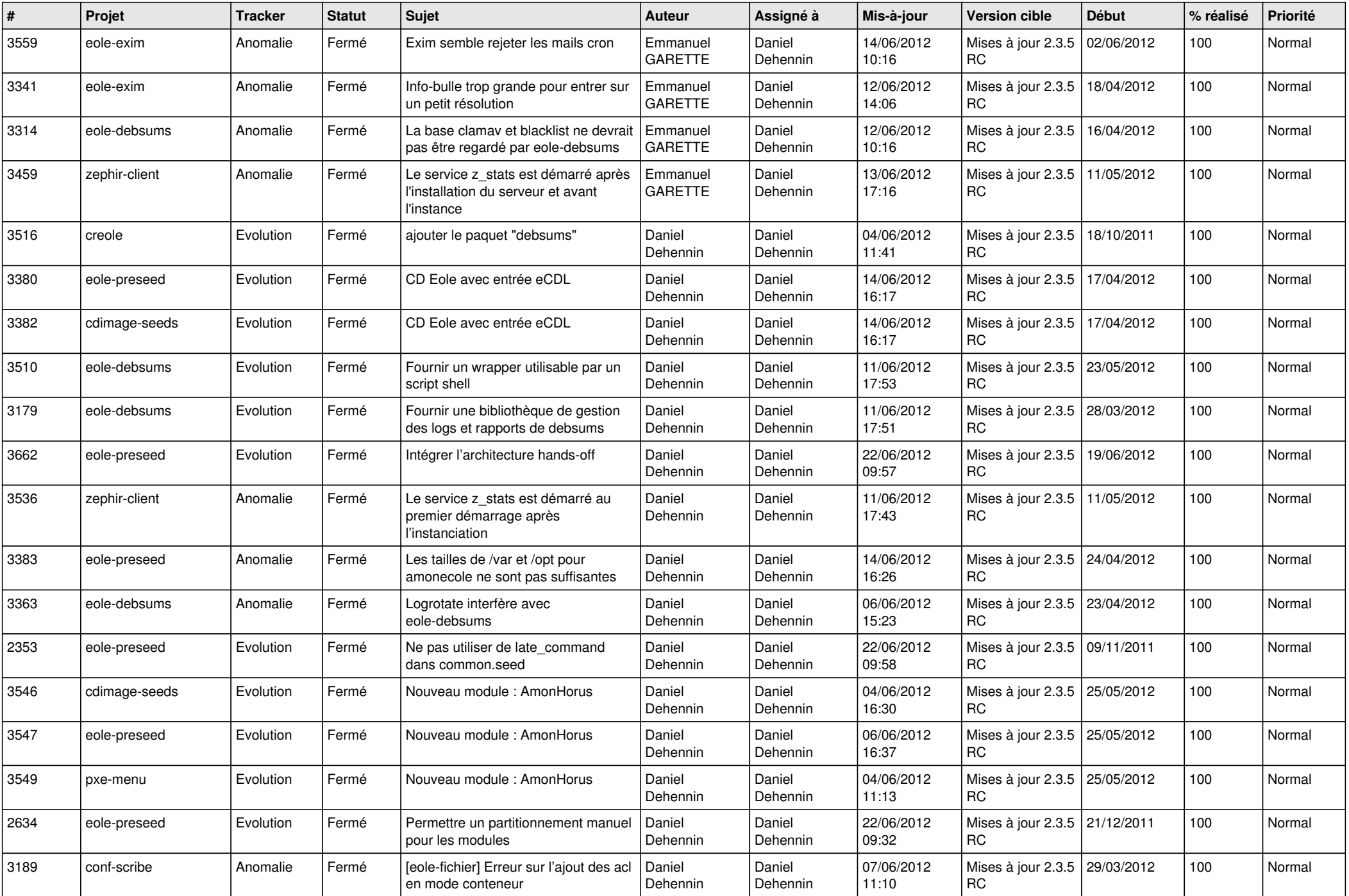

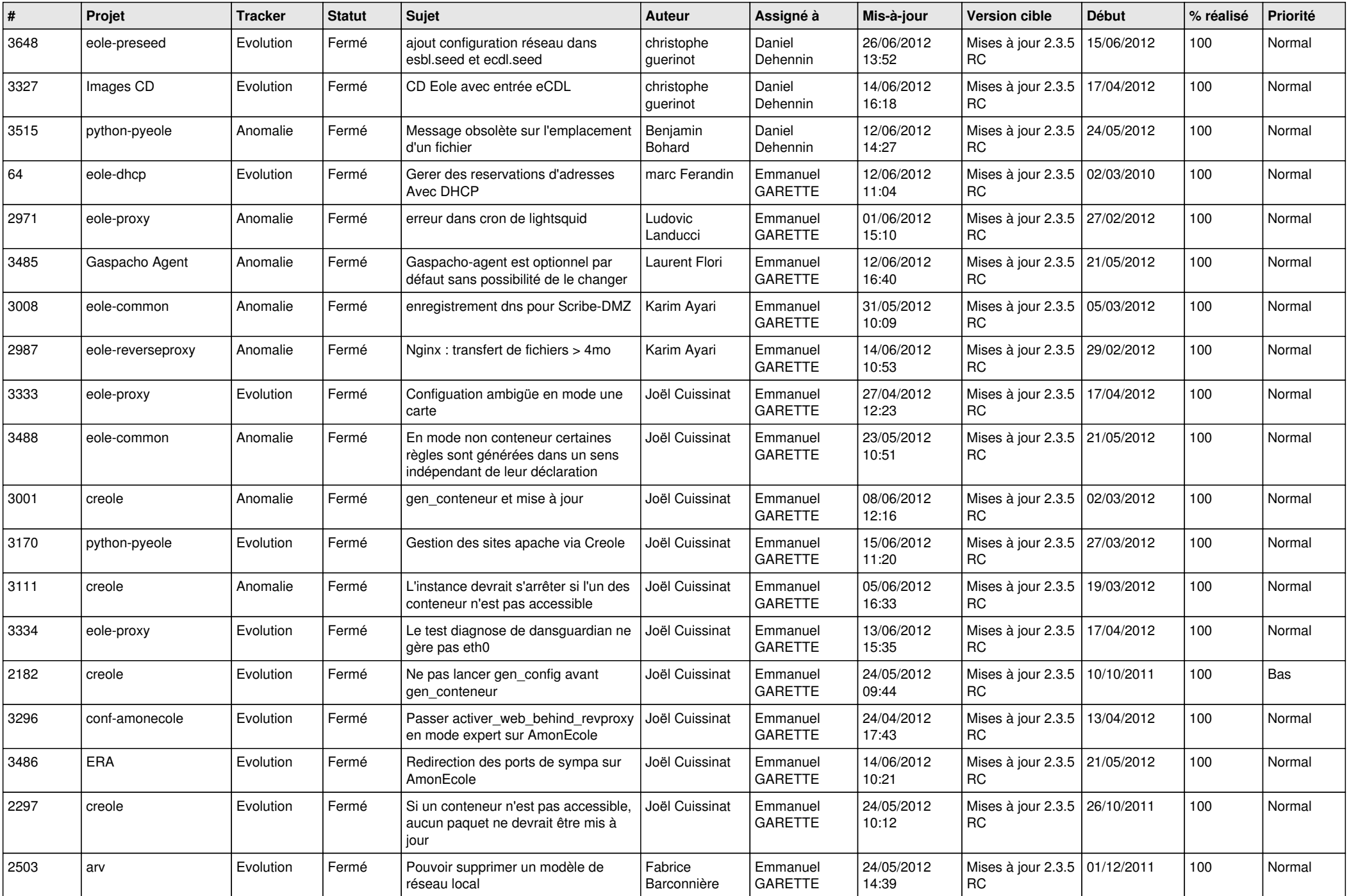

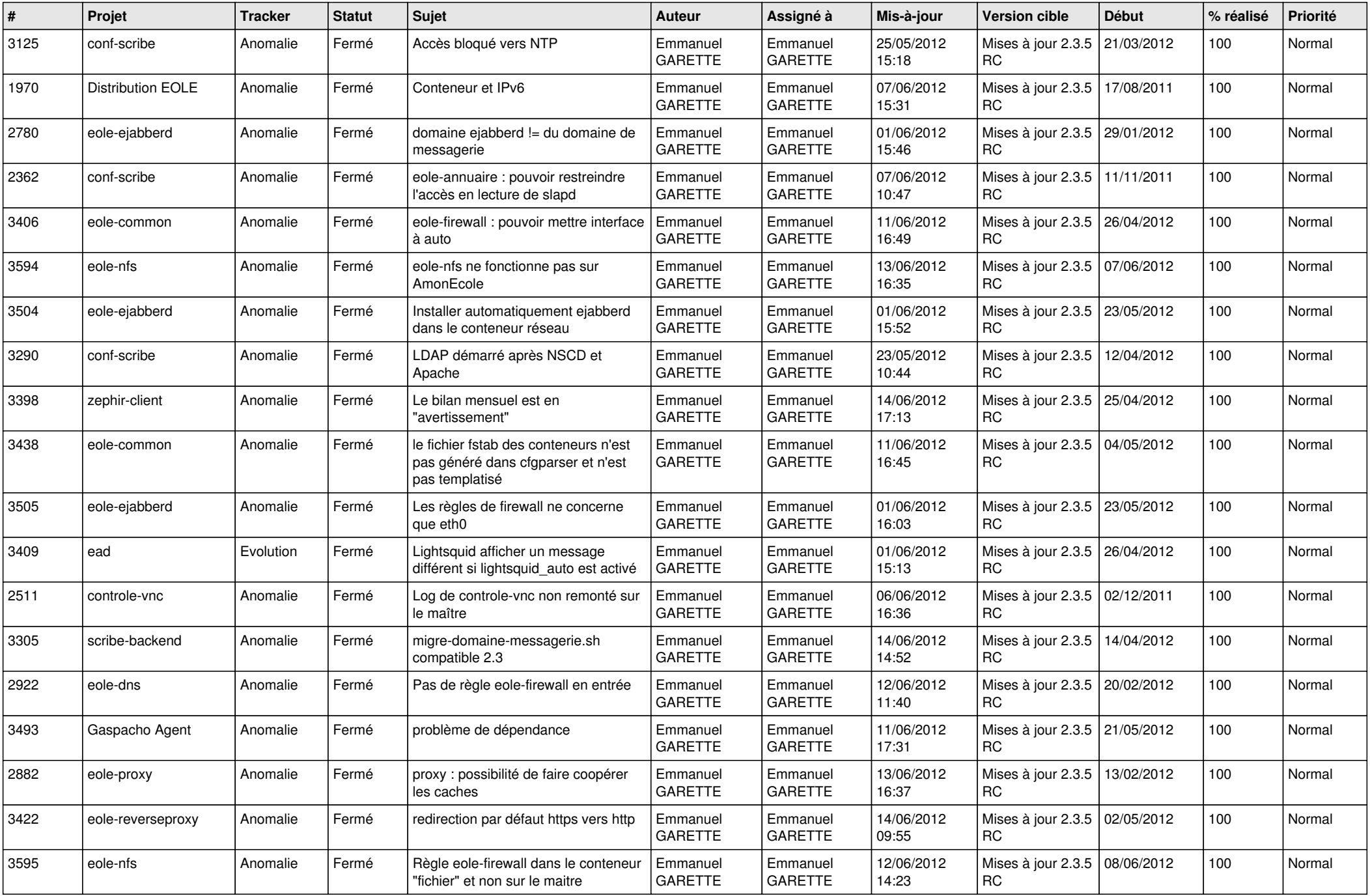

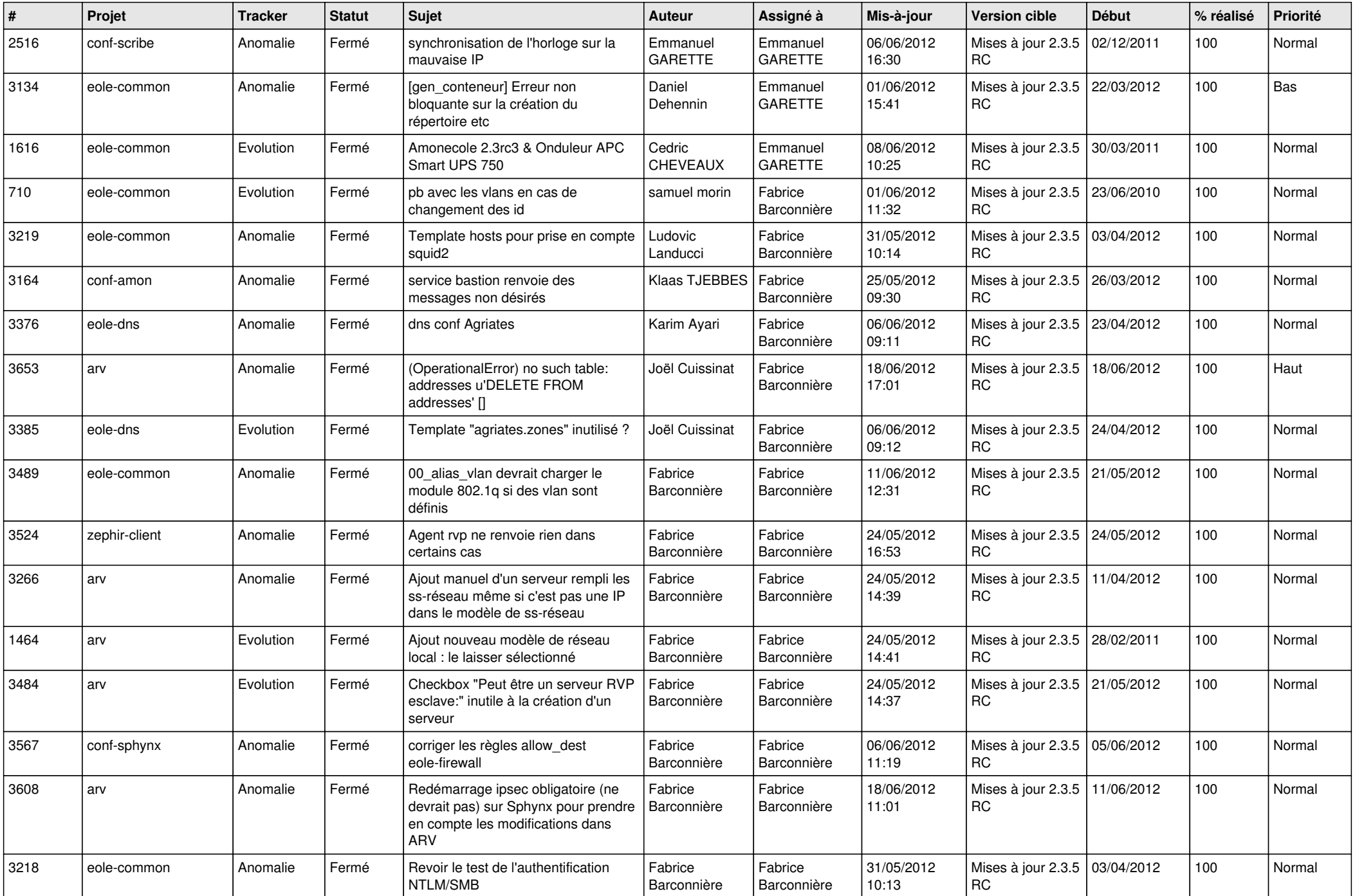

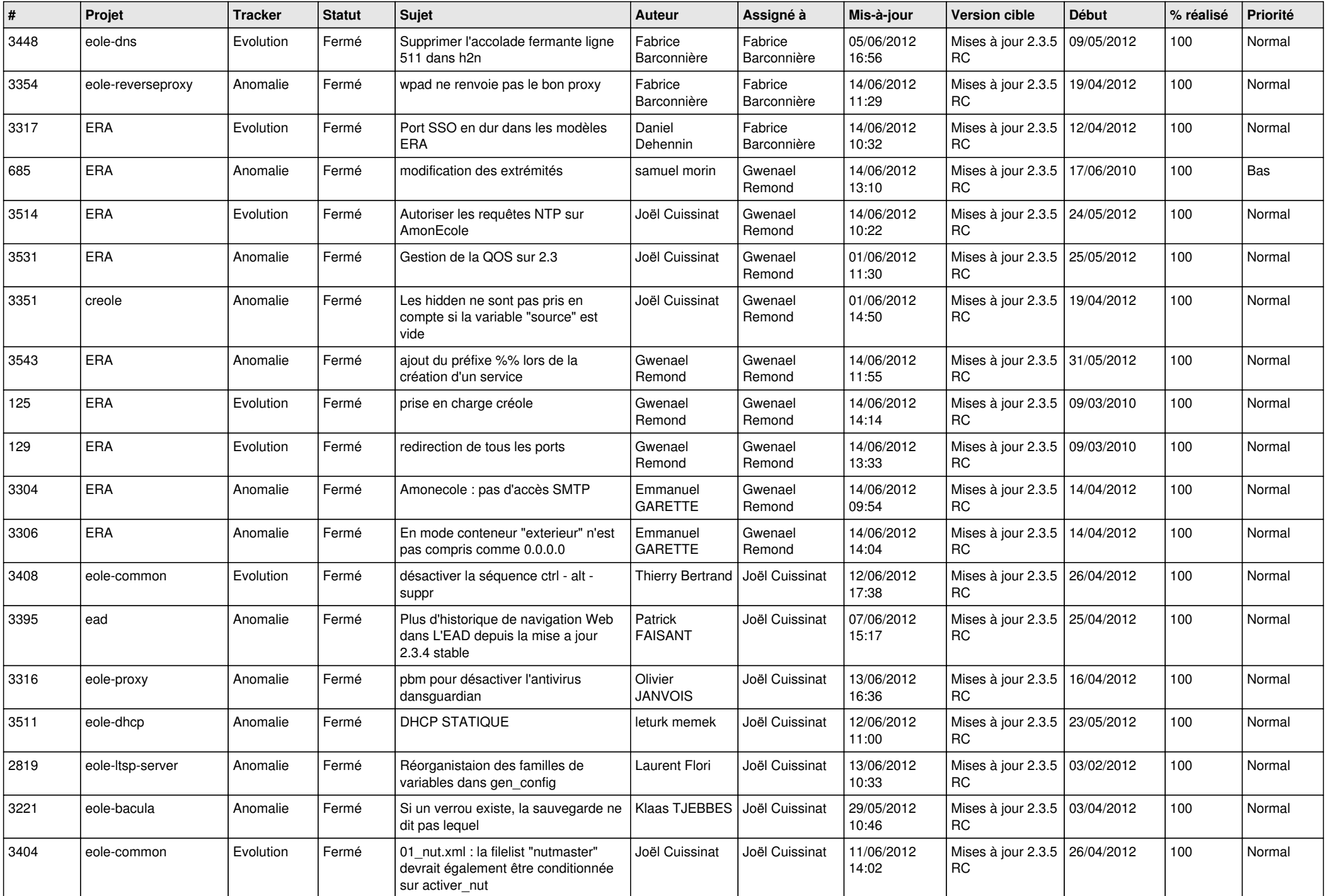

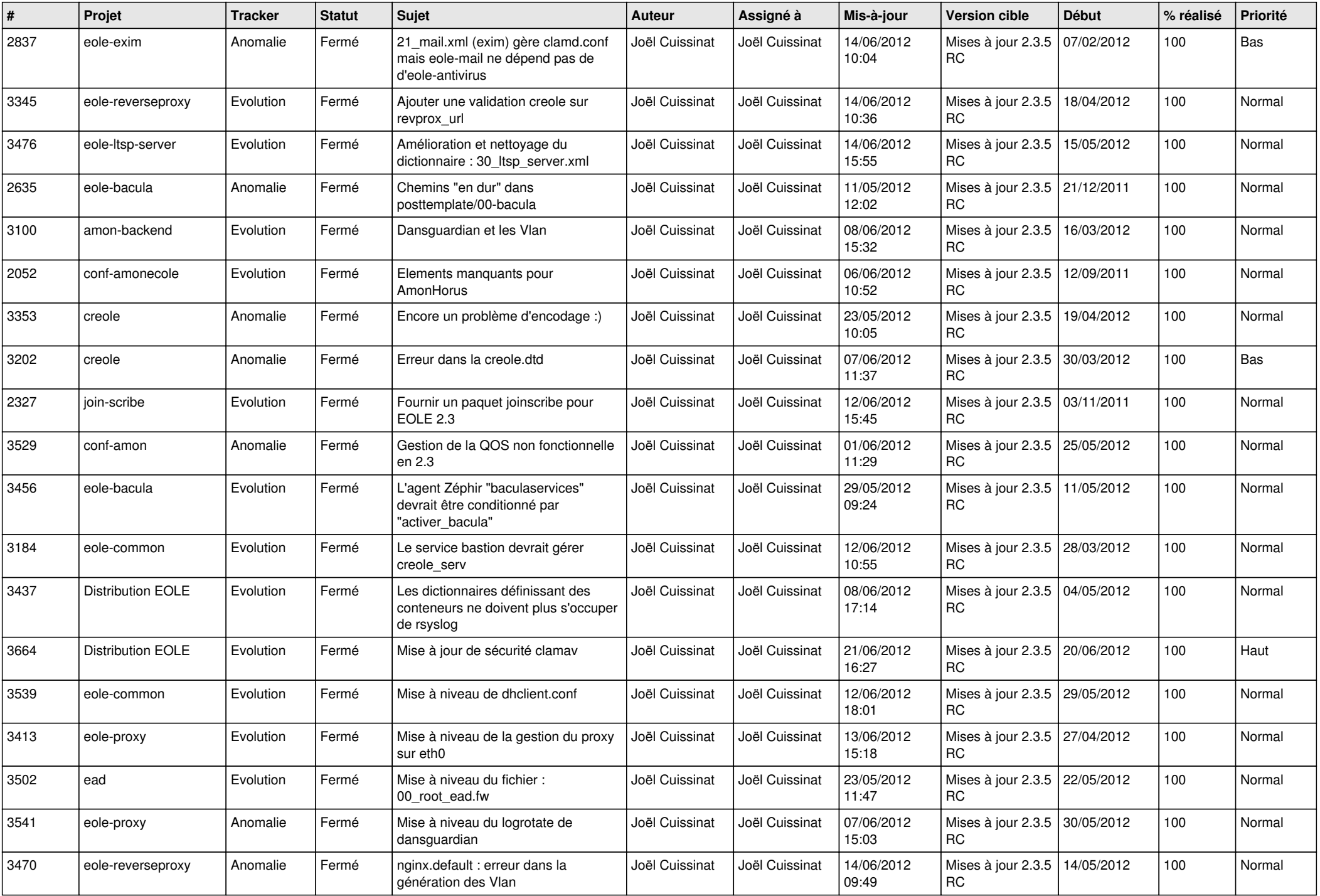

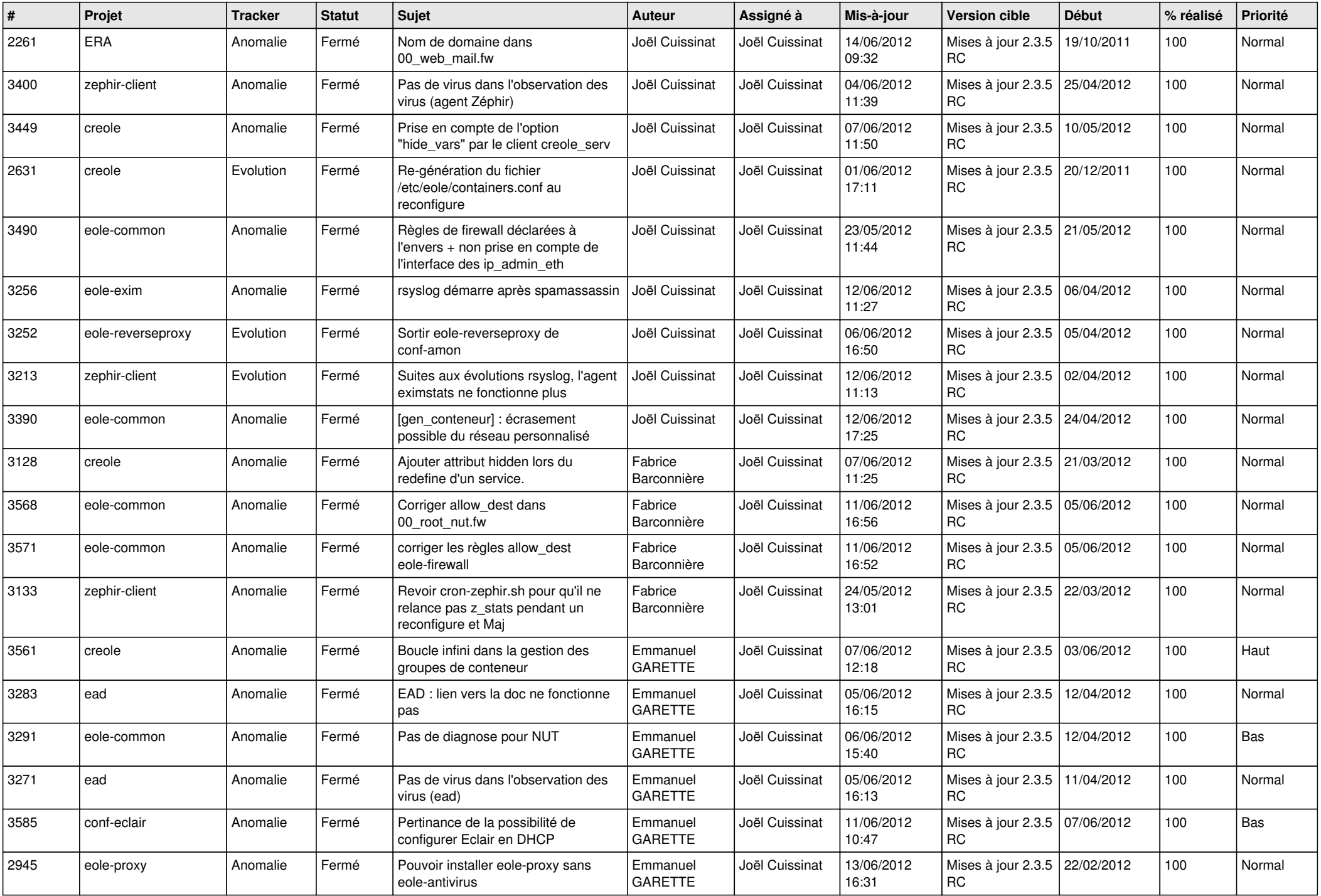

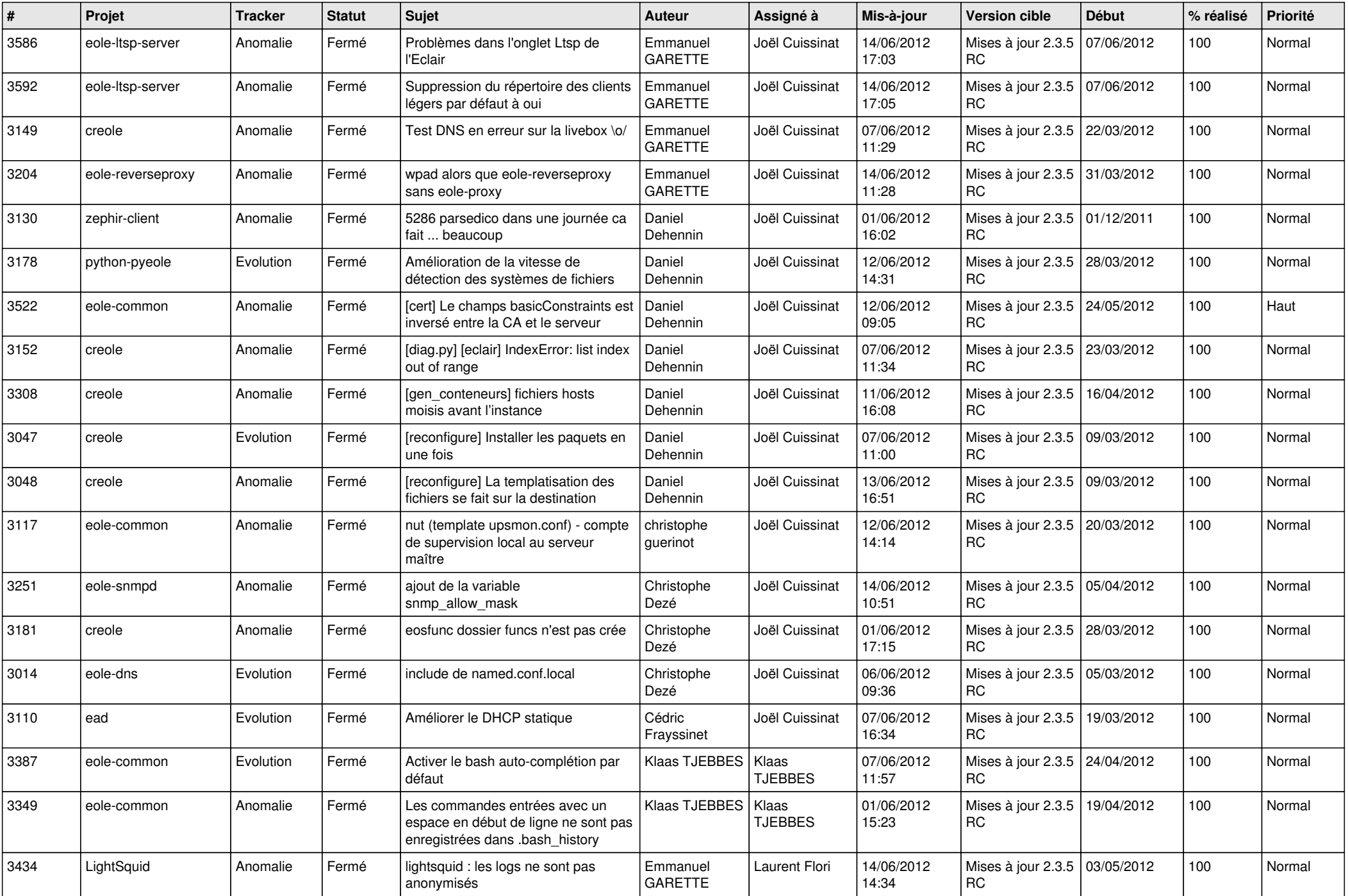

![](_page_13_Picture_196.jpeg)